(http://www.igam.com.br ) **Consultoria (51) 3211-1527 Cursos (51) 3225-5719** 

(https://www.facebook.com/igam.institutogamma) (https://twitter.com/InstitutoGamma)

(https://www.youtube.com/channel/UChlSwj4IANjxFNL6xmbXTpw)

SOBRE O IGAM (http://www.igam.com.br/sobre-o-igam) CONTATO (http://www.igam.com.br/contato)

Busque no site

## **ÁREA PARA CLIENTES**

Acesso restrito **Sair (http://www** 

Home(http://www.igam.com.br) > Área para Clientes(http://www.igam.com.br/area-logada) > Verificação de Consultas Contabilidade (http://www.igam.com.br/area-logada-verificar-consulta-intranet)

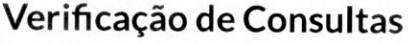

Para consultar o IGAM, entre em contato através do telefone (51) 3211.1527, fax 3226.4808 ou pelo e-mail igam@igam.com.br.

## Filtre sua pesquisa pela data da consulta ou situação em que a consulta se encontra:

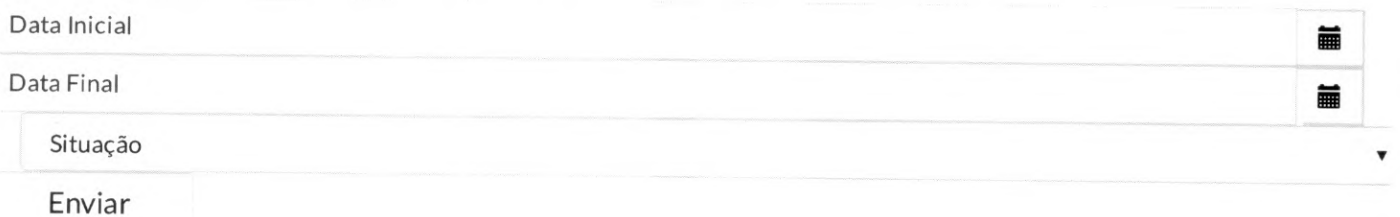

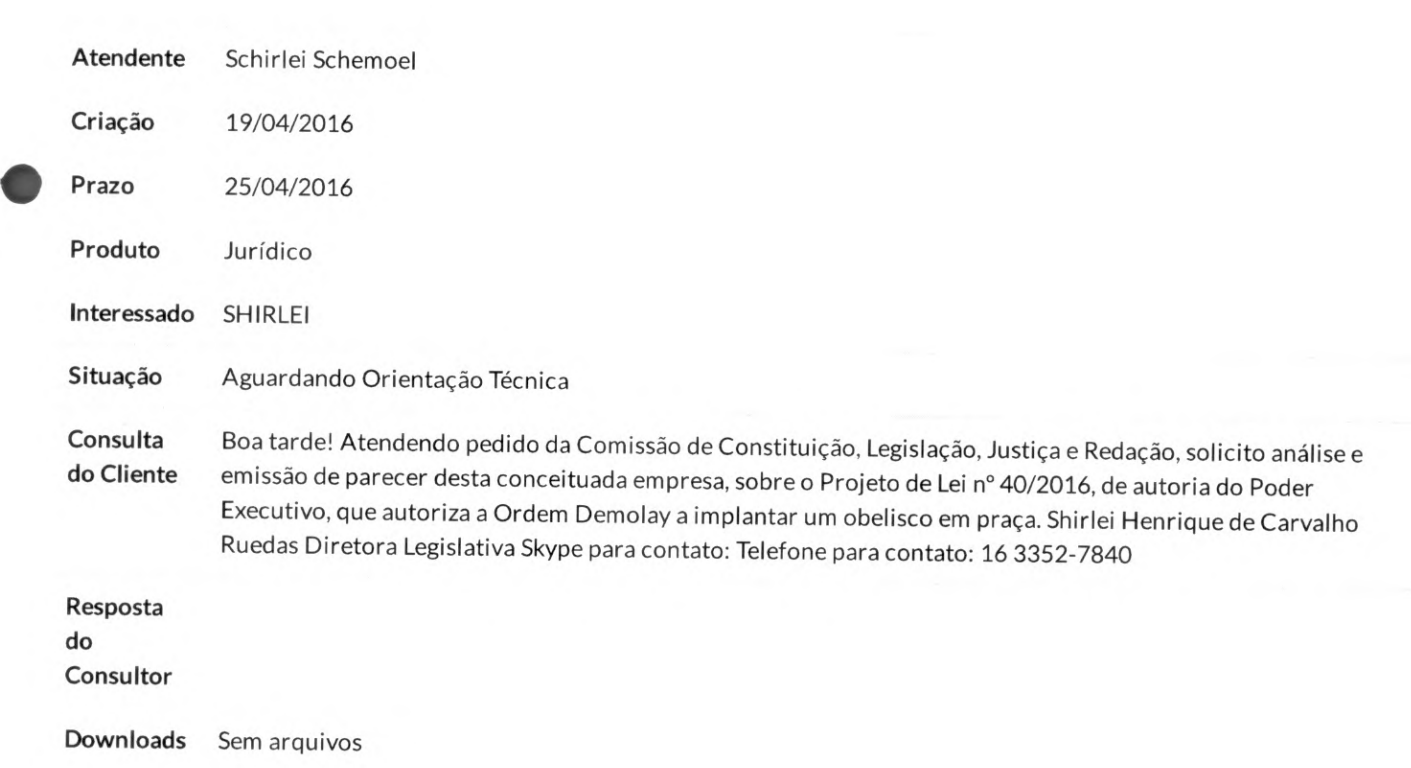

Para consultar o IGAM, entre em contato através do telefone (51) 3211.1527, fax 3226.4808 ou pelo e-mail igam@igam.com.br .